# **Sommario**

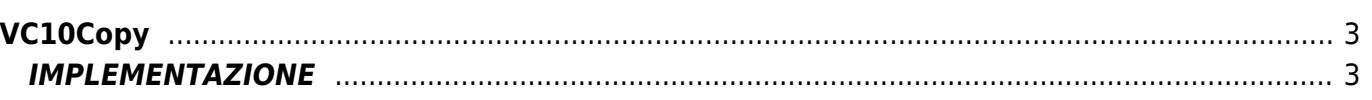

# <span id="page-2-0"></span>**VC10Copy**

**V =** Variabili

**C =** Funzioni di calcolo

La funzione VC10Copy copia il valore di una variabile in un'altra in base a una variabile che ne imposta la direzione.

# <span id="page-2-1"></span>**IMPLEMENTAZIONE**

### **VC10Copy (dir, val01, val02)**

Parametri:

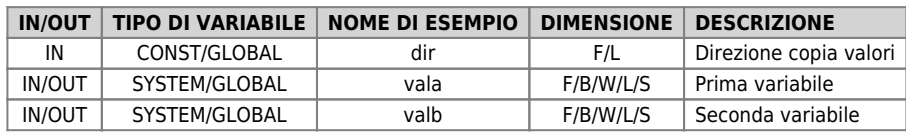

#### **Tabella direzioni**

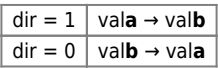

#### **Esempio**

Copia contenuto variabile A su variabile B

IF gfCopy gfCopy = 0 vala = 1000 valb = 5000 dir = 1 dir = 1<br>VC10Copy (dir,vala, valb) ENDIF

## **Esempio**

Copia contenuto variabile A su variabile B

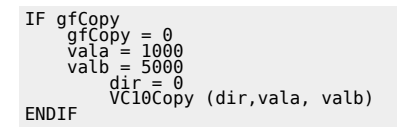

## **Note**

Questa funzione di solito è utilizzata, per esempio, per copiare temporaneamente su una variabile di appoggio un valore e poi confrontarlo al termine di un'operazione.

Documento generato automaticamente da **Qem Wiki** -<https://wiki.qem.it/> Il contenuto wiki è costantemente aggiornato dal team di sviluppo, è quindi possibile che la versione online contenga informazioni più recenti di questo documento.